# [REGRESSION: SERVICE API](https://avan.tech/item103416-Regression-Service-API-return-incorrect-locations) [RETURN INCORRECT](https://avan.tech/item103416-Regression-Service-API-return-incorrect-locations) **OCATIONS**

**Status** 

● Open

Priority

1 Top Priority

Task Regression: Service API return incorrect locations

Add a timesheet

#### [Add a timesheet for this task](https://avan.tech/Add-a-time-entry?prefills=123%3A174&values%5B0%5D=147&values%5B1%5D=trackeritem%3A103416)

Description

Tthe service API is currently broken for me. POSTing to a tracker item like <http://tiki.local/api/trackers/1/items/2>succeeds, but redirects me to "Location: item2" which is <http://tiki.local/api/trackers/1/items/item2> and doesn't exist.

This partially breaks the kanban board, but probably other things using the api.

Emails Assigned to elvis.ansima Assigned by benoit.gregoire Keep informed bruno.kambere, victor.emanouilov Also visible to 1- Visible to Anonymous (Public content) Related Created Sunday 25 of February, 2024 12:09:48 EST by benoit.gregoire LastModif

Sunday 03 of March, 2024 17:51:48 EST

# Comments

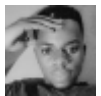

### @Benoit elvis.ansima 2024-03-03 14:59

I am even more surprised that POSTing to <https://tikicms.test/api/trackers/1/items>is not even working for me....

I have 2 fields and my request body looks like :

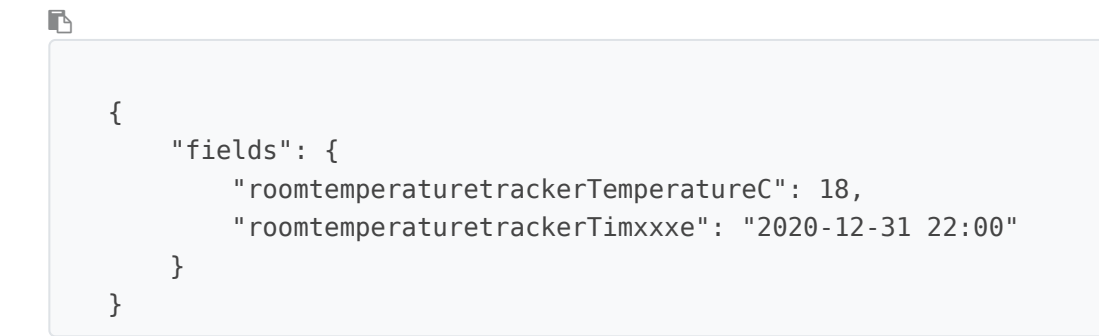

#### but the reponse :

```
\blacksquare{
      "code": 400,
      "errortitle": "Tracker item could not be created.",
      "message": "Tracker item could not be created."
}
```
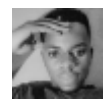

## I have an update elvis.ansima 2024-03-04 17:29

I was sending the request in a wrong way, by sending request as formData with field name in brackets eg. fields [roomtemperaturetrackerTemperatureC] i was able to POST on [https://tikicms.test/api/trackers/{trackerID}/items/{itemID}](https://tikicms.test/api/trackers/%7BtrackerID%7D/items/%7BitemID%7D) using postman and the item was edited, i did not see any

redirection in the response header and the api just returned the expected json response.

So @benoit.gregoire how to reproduce this bug ?